## Lab Assignment V

Given the interpolation points  $(x_i, f_i), i = 0, 1, 2, \dots, n$   $(a = x_0 < x_1 < x_2 < \dots < x_n = b)$ , a cubic spline is given by

$$
S(x) = \{S_i(x), x \in [x_i, x_{i+1}]\}, i = 0, 1, 2, \cdots, n-1,
$$

where  $S_i$  is a polynomial of degree less equal to 3. Each  $S_i$  is given by

$$
S_i(x) = A_i(x_{i+1} - x)^3 + B_i(x - x_i)^3 + C_i(x - x_i) + D_i(x_{i+1} - x), \qquad i = 0, 1, \cdots, n-1,
$$

where

$$
A_i = \frac{z_i}{6h_i}, \quad B_i = \frac{z_{i+1}}{6h_i}, \quad C_i = \left(\frac{f_{i+1}}{h_i} - \frac{z_{i+1}h_i}{6}\right), \quad D_i = \left(\frac{f_i}{h_i} - \frac{z_ih_i}{6}\right),
$$

where  $h_i = x_{i+1} - x_i$ ,  $i = 0, 1, 2, \dots, n-1$ . For natural cubic spline  $z_0 = z_n = 0$  and  $z_i$ ,  $i =$  $1, 2, \dots, n-1$  are the solution of tridiagonal system

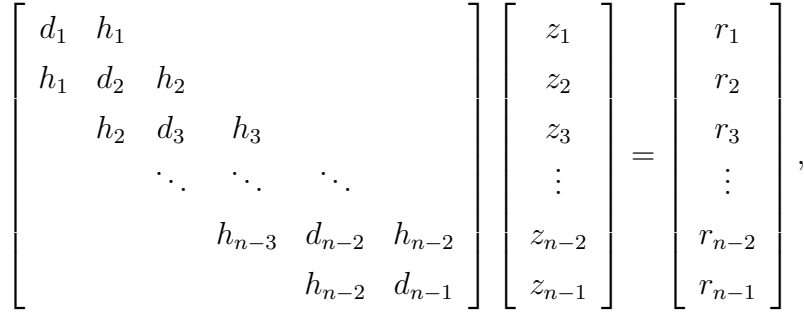

where  $d_i = 2(h_i + h_{i-1}), r_i = 6(b_i - b_{i-1})$  and  $b_i = (f_{i+1} - f_i)/h_i$ . This can be solved by LU decomposition.

Your program should read  $n, a, b$  from the keyboard. Then  $n + 1$  interpolation data  $(x_i, f_i)$ for  $i = 0, 1, 2, \dots, n$  are generated from  $x_i = a + (b - a)i/n$  and  $f_i = f(x_i)$ . The following data are for  $a = 0, b = 2, n = 5$  and  $f(x) = e^x$ .

Below is a typical input/output:

Enter n:5

- Enter x\_0 and x\_n: 0 2
- z[0] 0.000000
- z[1] 1.701545
- z[2] 2.264751
- z[3] 2.771691
- z[4] 6.836216
- z[5] 0.000000

To find the interpolation value corresponding to any  $x \in [a, b]$ , find i such that  $x \in [x_i, x_{i+1}]$ . Then we find the value from the corresponding  $S_i(x)$ . Now we take  $m + 1$  points with  $m =$ 1000, then  $t_i = a + (b - a)i/m$   $(i = 0, 1, \dots, m)$ . We print the data corresponding to  $t_i$  $(i = 0, 1, \dots, m)$  in a file (say exp.dat) which have three columns with first, second and third columns containing  $t_i$ ,  $S(t_i)$  and  $f(t_i)$ . Using gnuplot, you can plot them using the following command (the command may be different for gnuplot installed in your desktop.) A screenshot is attached.

plot 'exp.dat' u 1:2 w l ls 1,'exp.dat' u 1:3 w l ls 2

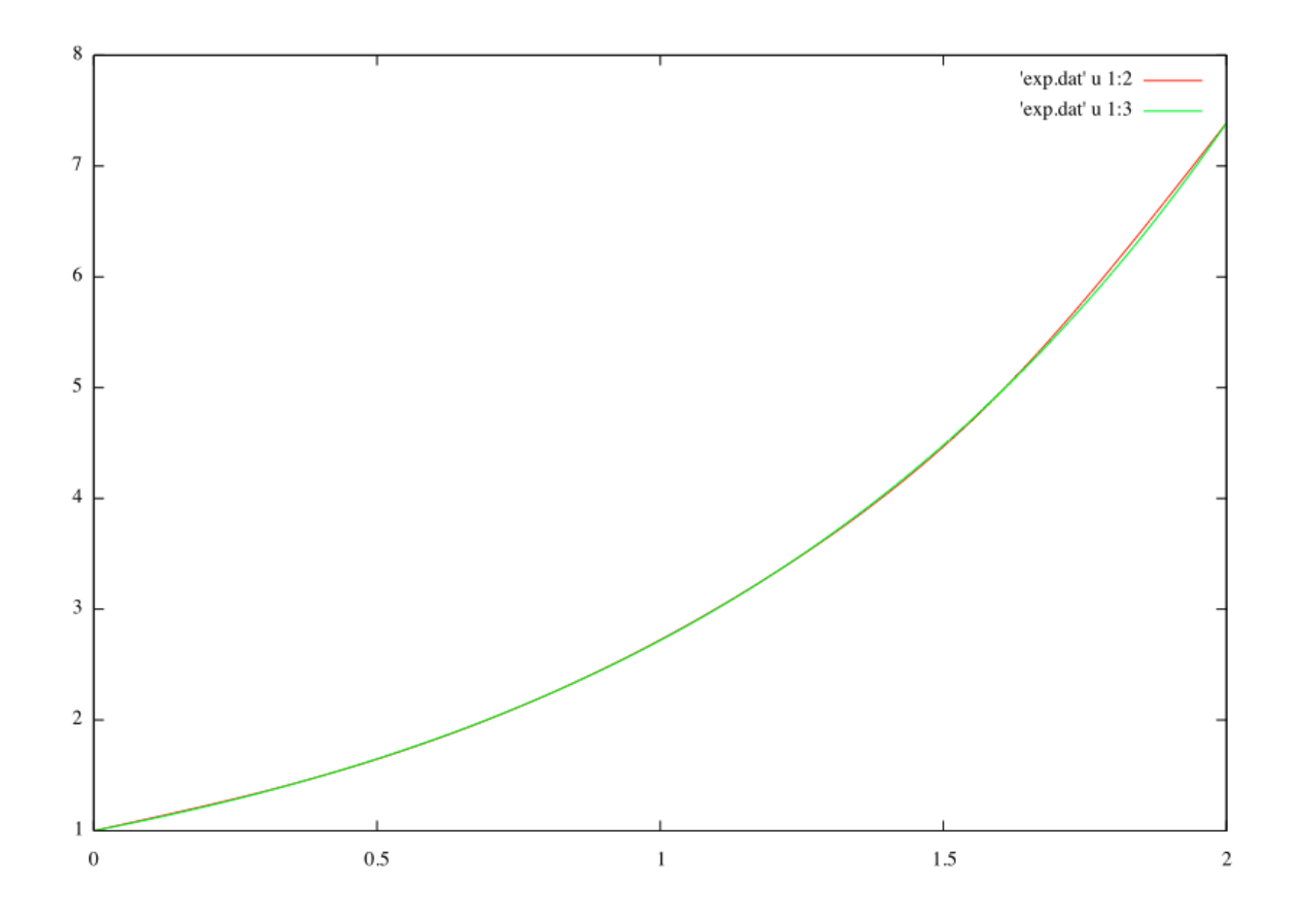